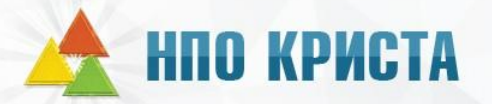

# **iМониторинг Новая версия**

## **НПО КРИСТА**

#### **Дорожная карта работ по разработке открытой части Единого портала бюджетной системы Российской Федерации**

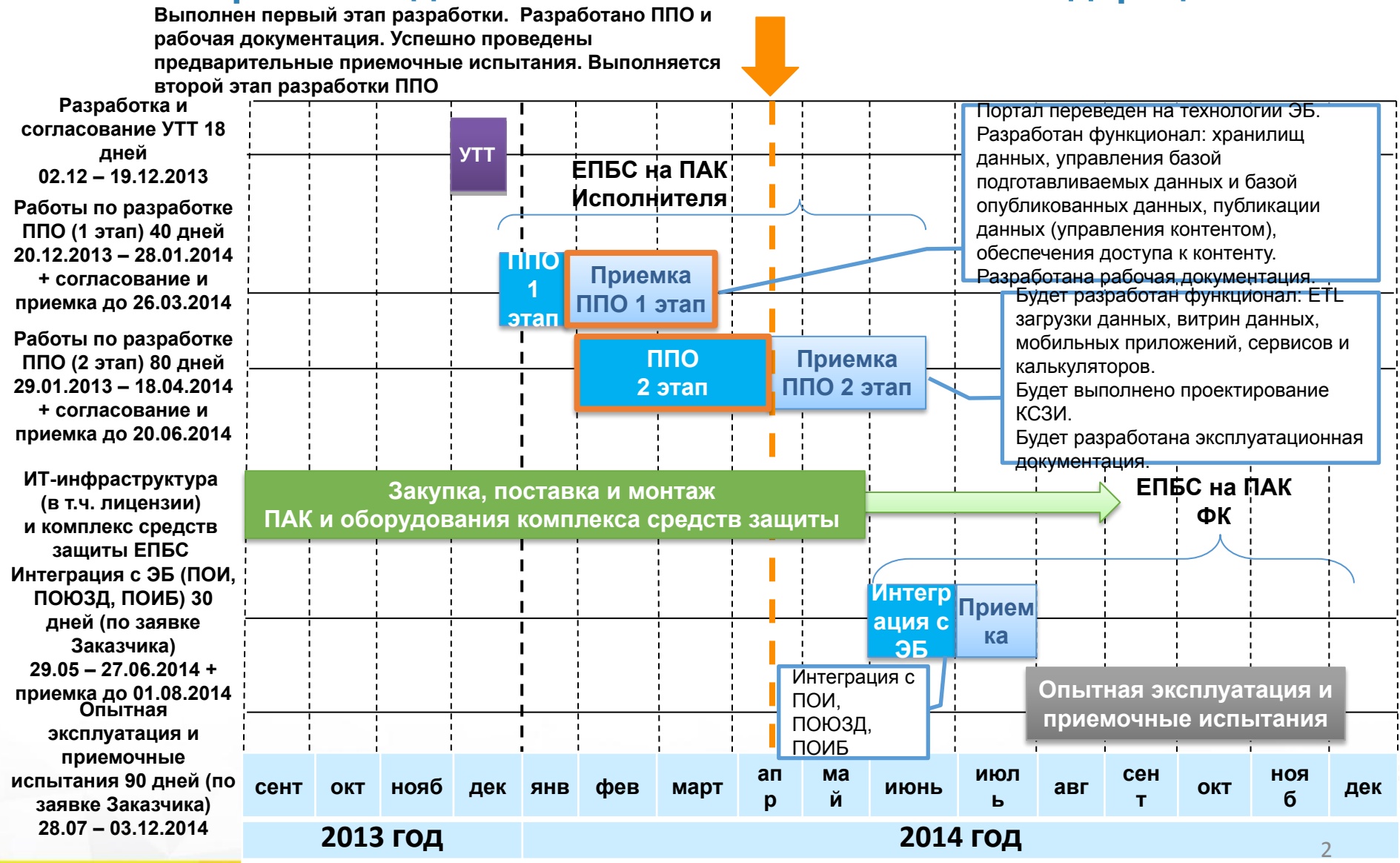

#### **Дорожная карта работ по информационному наполнению открытой части ЕПБС**

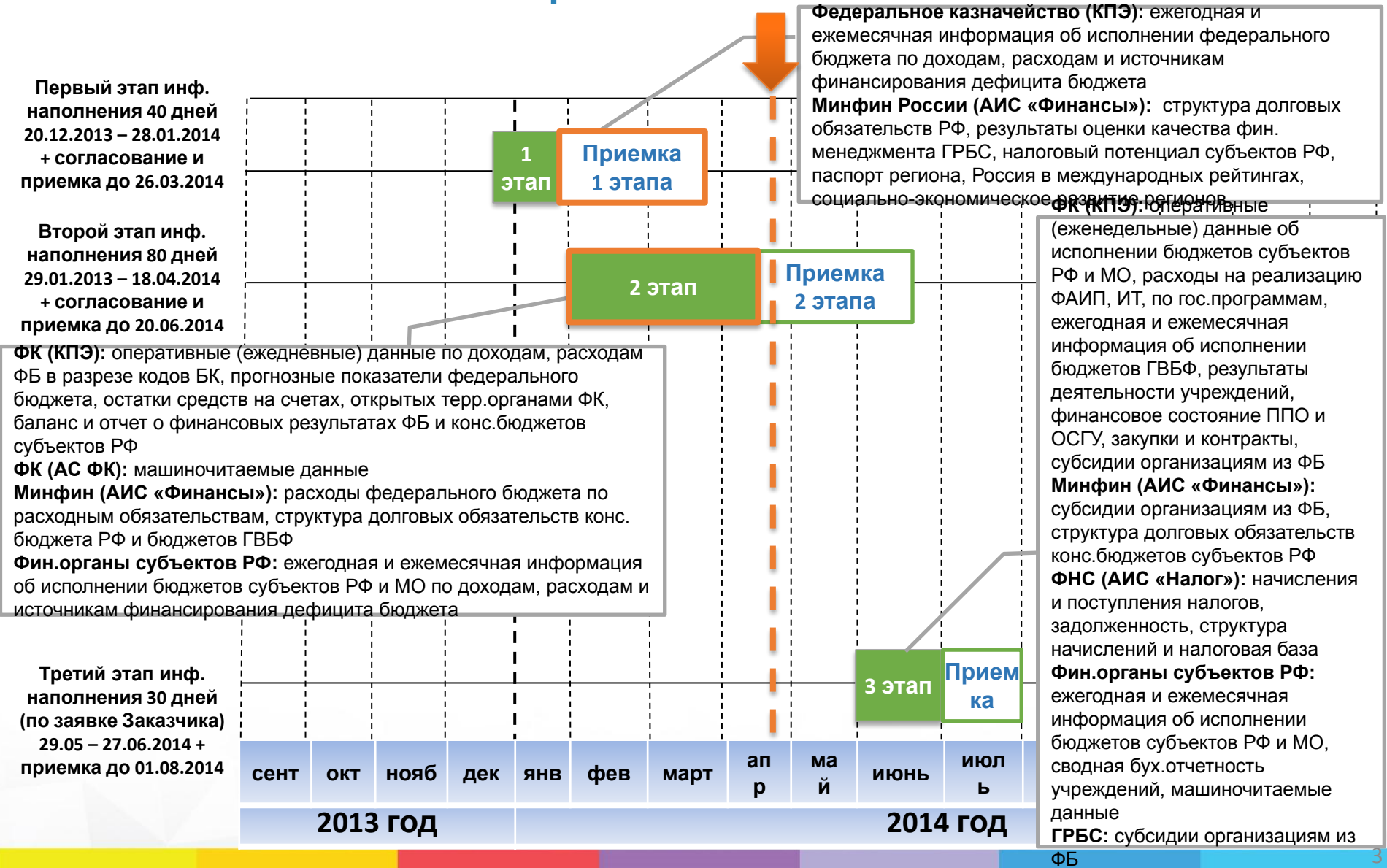

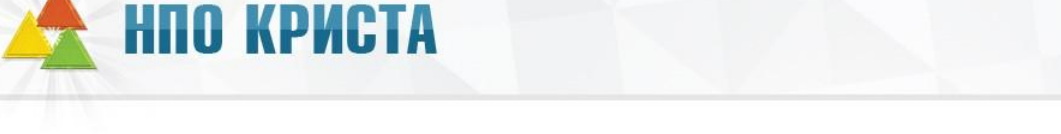

#### **Планы на 2015-2017 годы по открытой части Единого портала бюджетной системы Российской Федерации**

Представление федерального бюджета, бюджетов субъектов РФ в доступной для граждан форме. Представление основных положений Федерального закона о федеральном бюджете в формате «Бюджет для граждан»

Приказ Минфина России «О создании и ведении единого портала бюджетной системы Российской Федерации»

• 201<mark>3 год – тестовая версия портала размещена в сети Интернет budget.gov.ru</mark>

- 2014 год портал переведен на промышленную платформу системы «Электронный бюджет»
- 2015 год подключение редакторского персонала 85 субъектов РФ
- 2016-2017 годы подключение редакторского персонала 696 городских округов и муниципальных районов

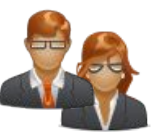

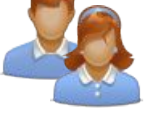

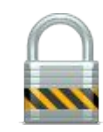

#### **Портал реализуется в составе единой архитектуры системы «Электронный бюджет»**

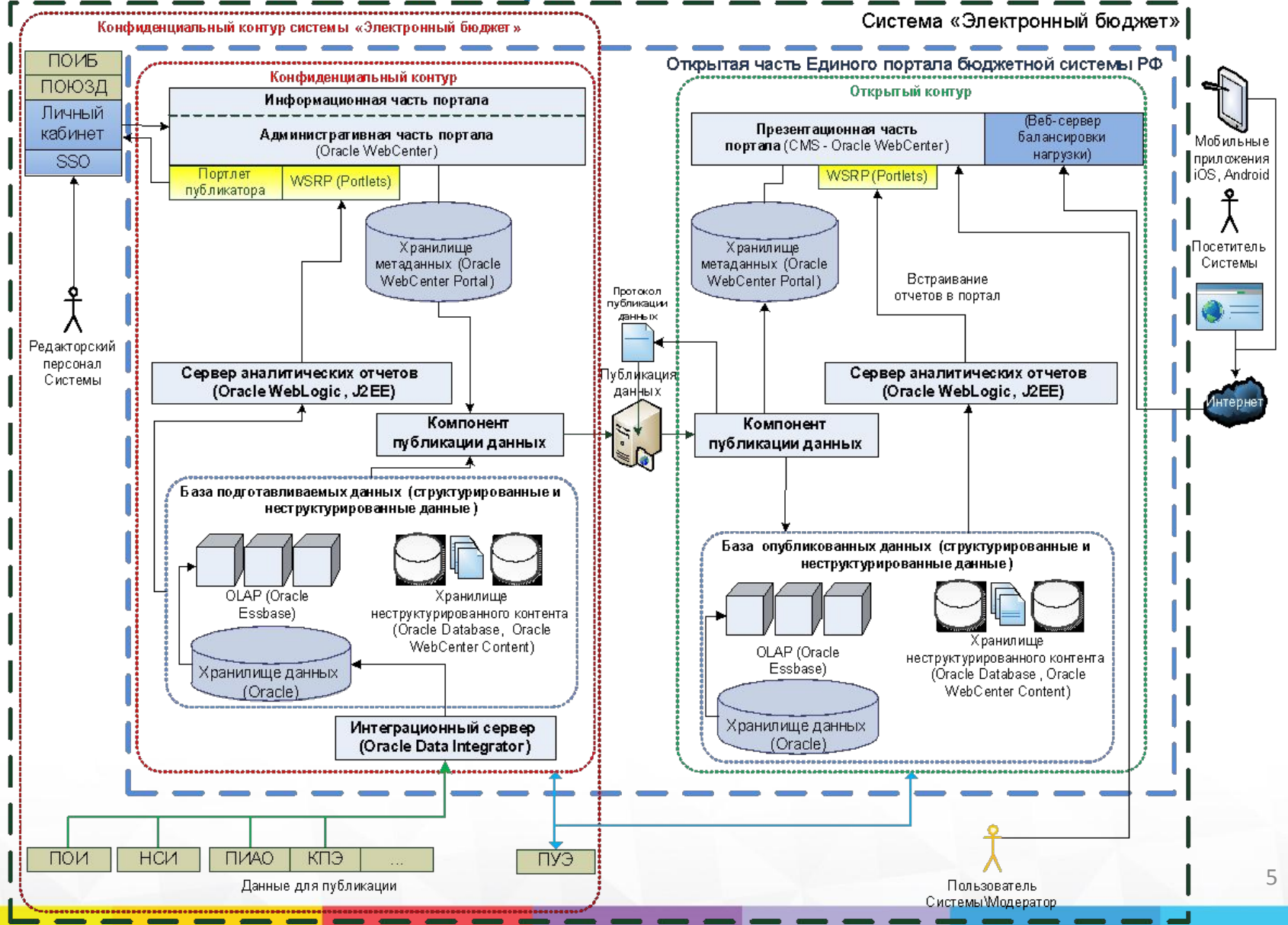

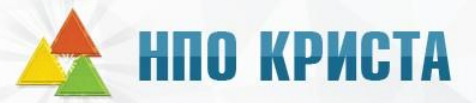

#### **Открытые данные информационных систем, которые будут публиковаться в открытой части ЕПБС**

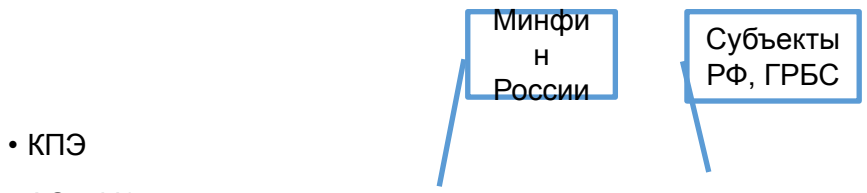

- АС «ФК»
- АИС «Финансы» и смежные ИС Минфина России
- Данные финансовых органов субъектов РФ и ГРБС федерального бюджета
- ПИАО (Электронный бюджет)

• КПЭ, в том чи $\ell$ ле информация  $\ell$ фициальных сайтов zakupki.gov.ru, bus.gov.ru в формате машиночитаемых данных Минфи н России ФНС Субъекты РФ, ГРБС

- АИС «Налог»
- АИС «Финансы» и смежные ИС Минфина России
- Данные финансовых органов субъектов РФ и ГРБС федерального бюджета
- ПИАО (Электронный бюджет)

информация витрин данных

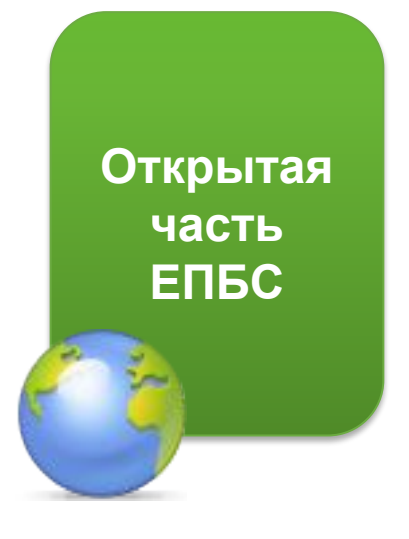

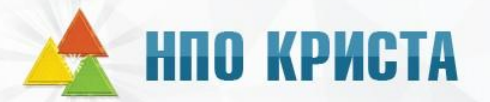

### **Разработан функционал обеспечения доступа к контенту**

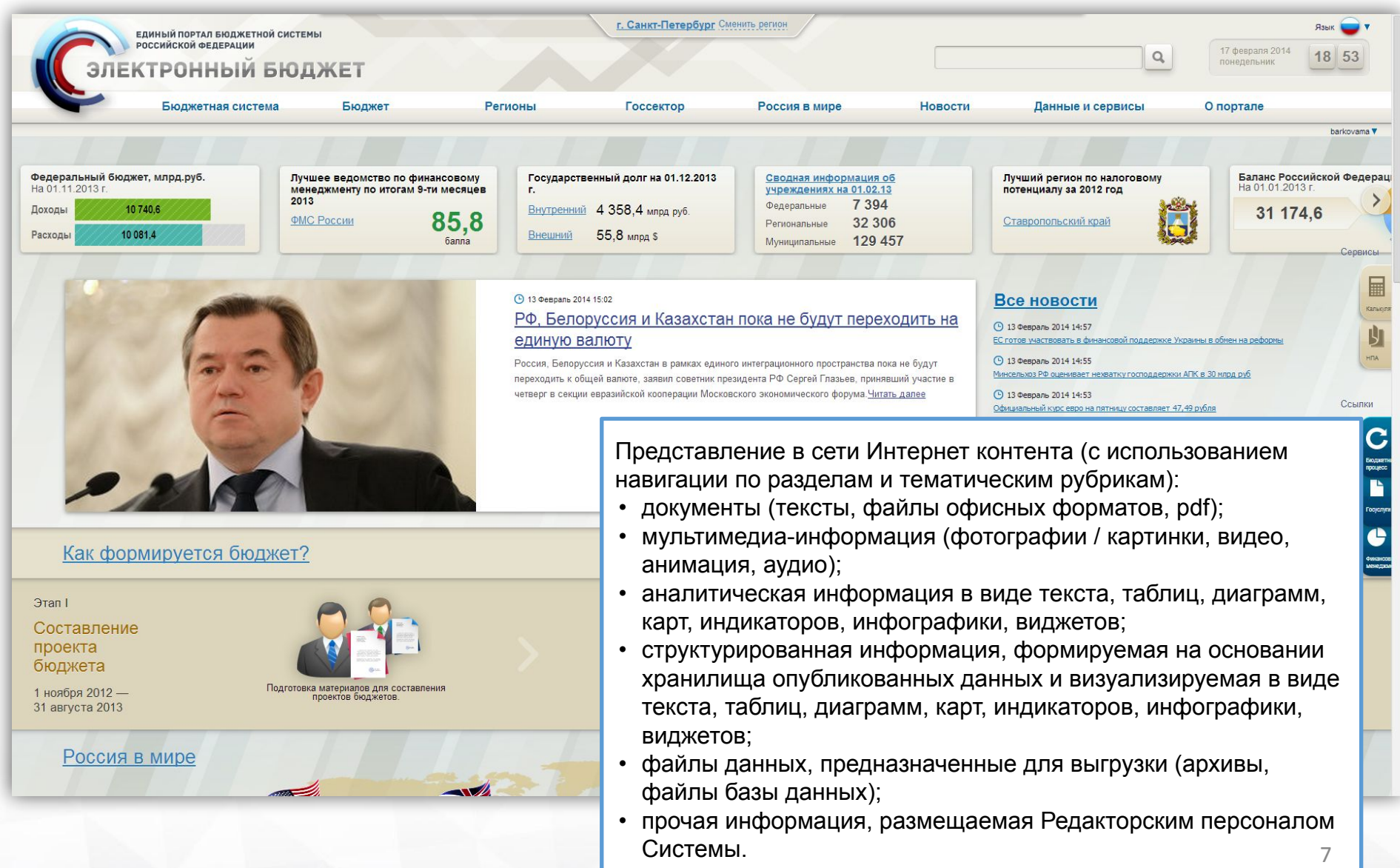

## **НПО КРИСТА**

#### **Разработан сервер аналитических отчетов для новой версии iМониторинг. Отчеты витрин данных встраиваются в страницы портала как портлеты**

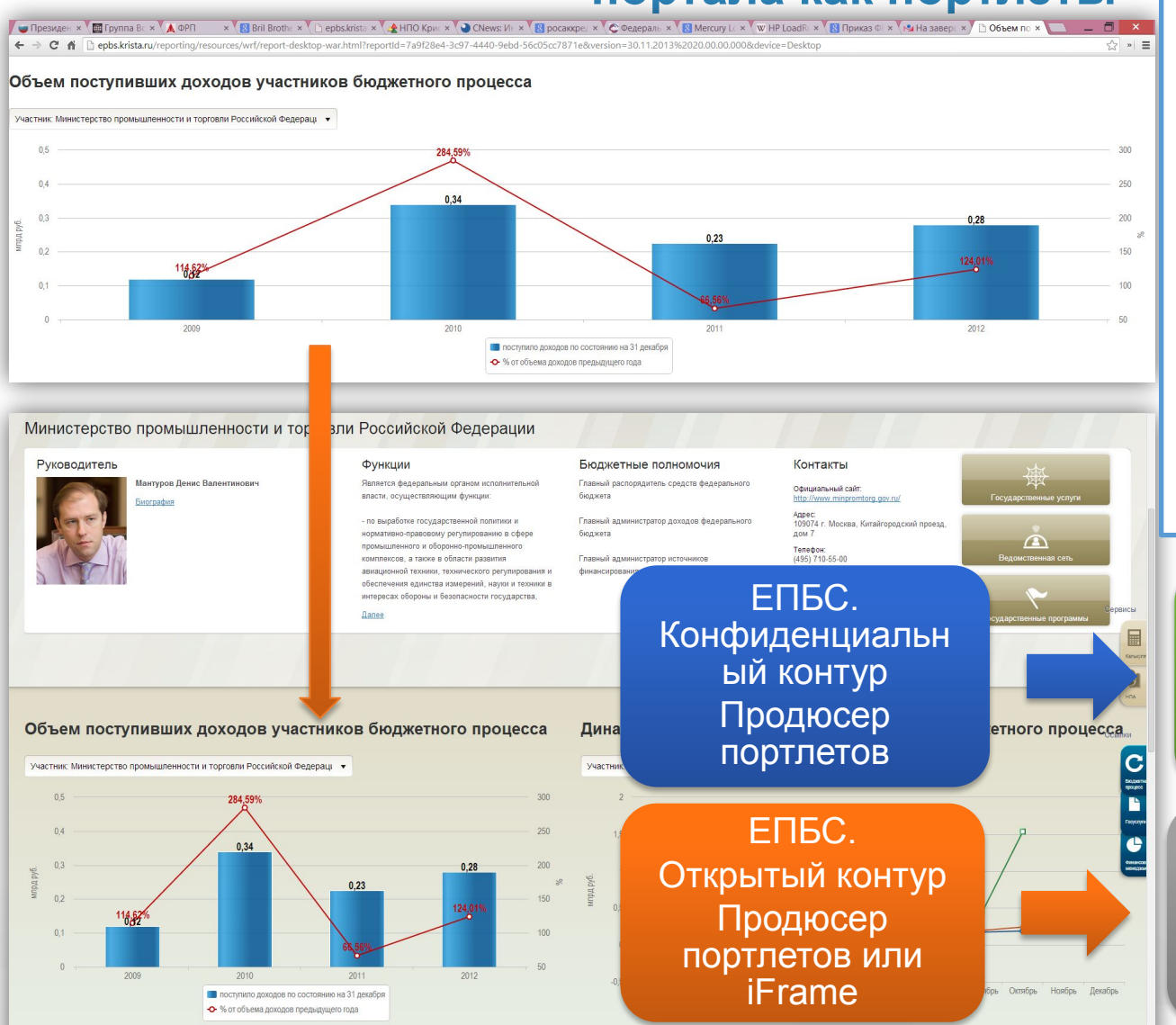

Аналитические отчеты, виджеты и информационные панели портала ЕПБС могут встраиваться в «личный кабинет» или иные портальные решения, в том числе в контексте параметров, заданных окружением. **Расширение аналитических возможностей всех ресурсов**

Отчеты встраиваются в состав портала с использованием технологии портлетов и с передачей параметров при межпортлетном взаимодействии

Личный кабинет «Электронного бюджета»

Порталы и сайты органов государственной власти и местного самоуправления

#### **Разработан сервер аналитических отчетов. Используется разработанный фреймворк. Отчеты работают по метаданным**

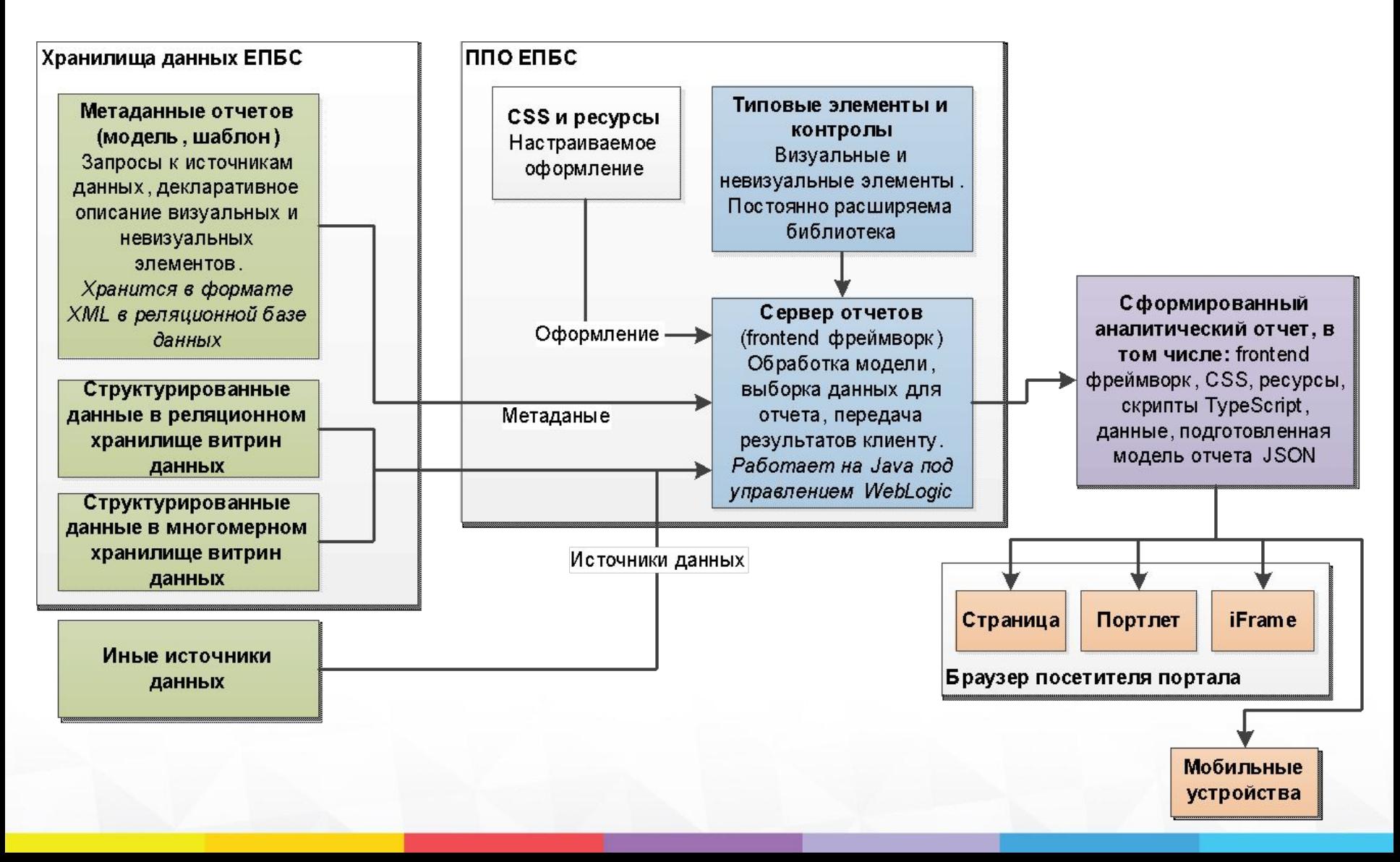

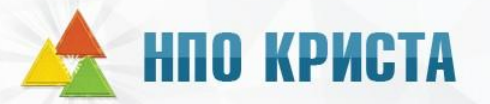

## **Преимущества новой версии**

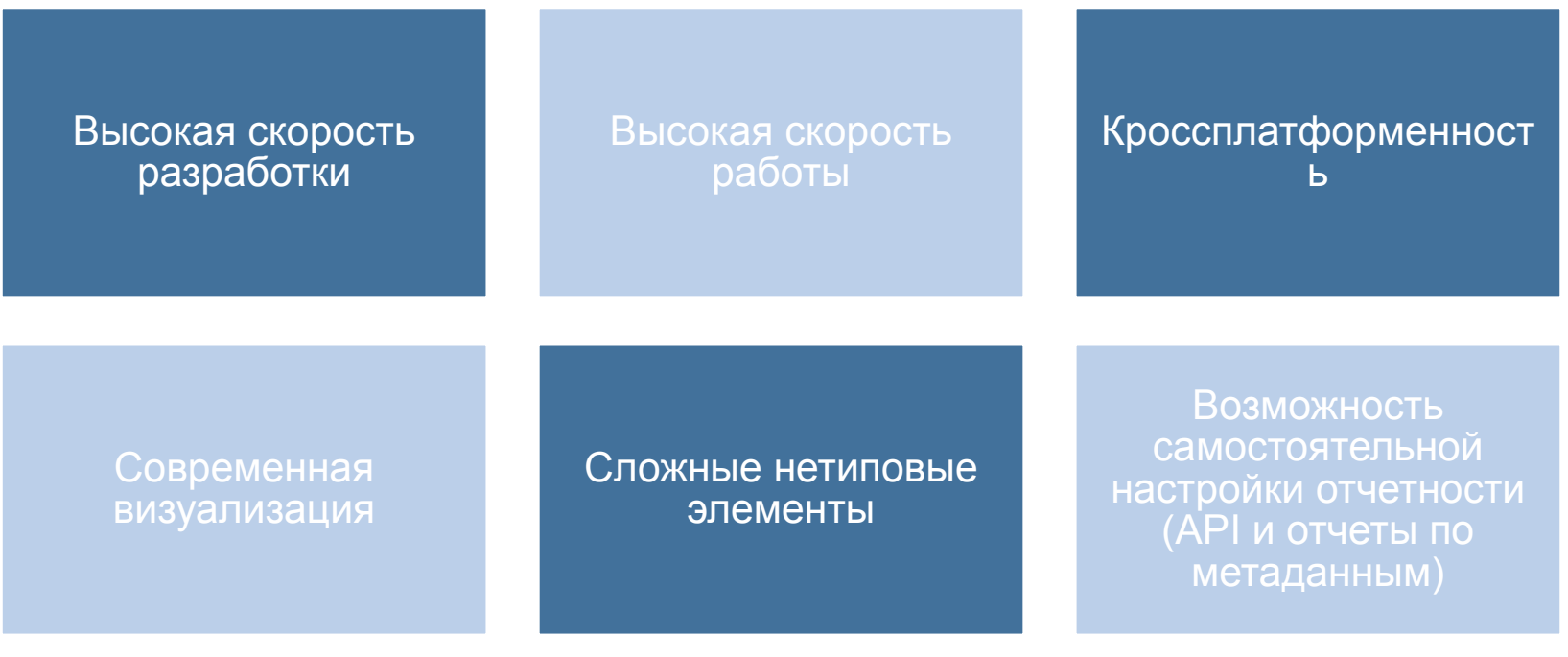

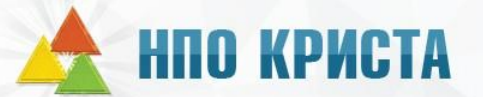

#### **Типовые интерактивные визуальные элементы с использованием анимации**

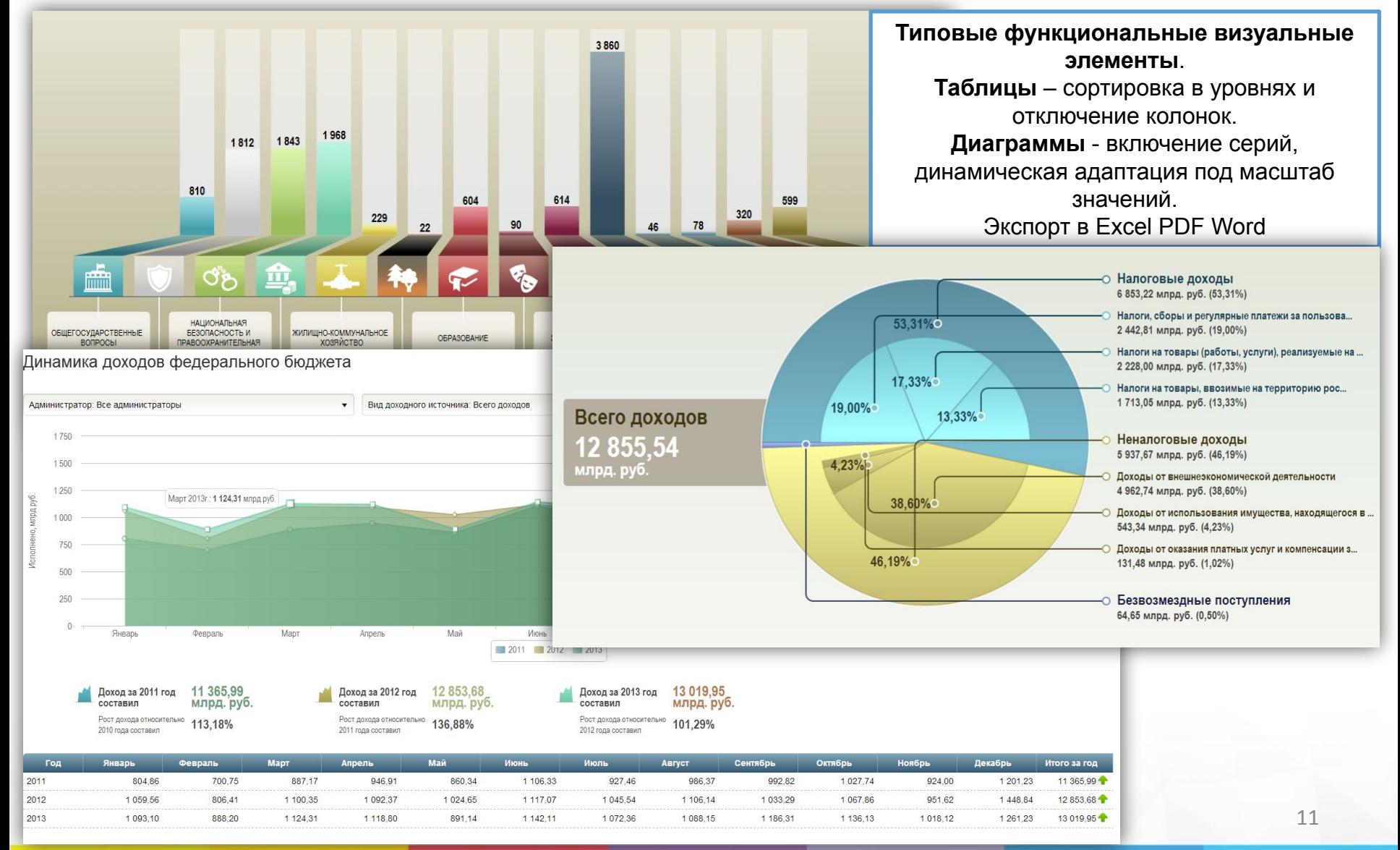

#### **Типовые интерактивные визуальные элементы с использованием анимации**

#### Основные характеристики бюджета

**НПО КРИСТА** 

безопасности и безопасности людей на водных объектах

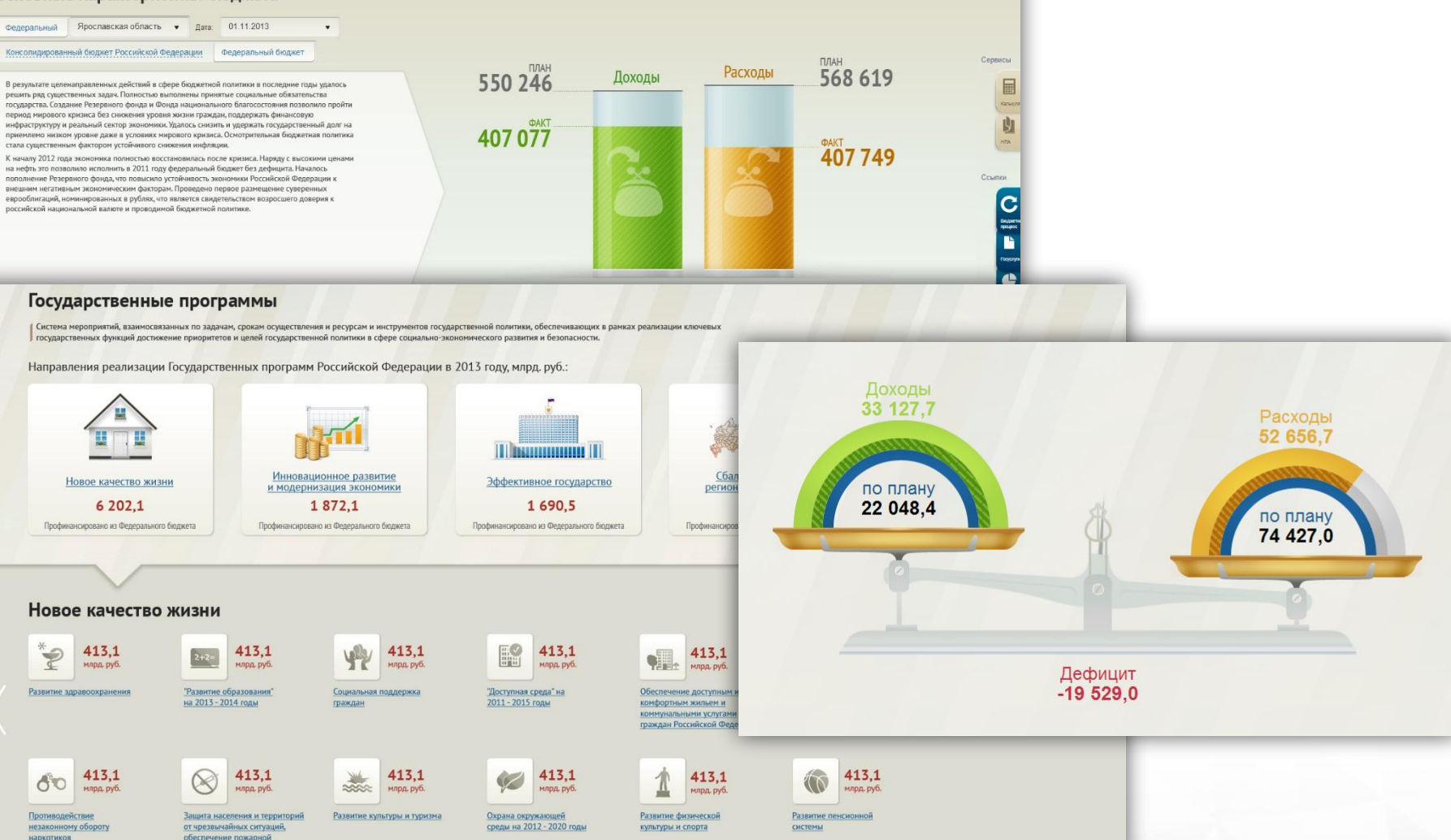

#### **Проведено нагрузочное тестирование. Высокие показатели производительности**

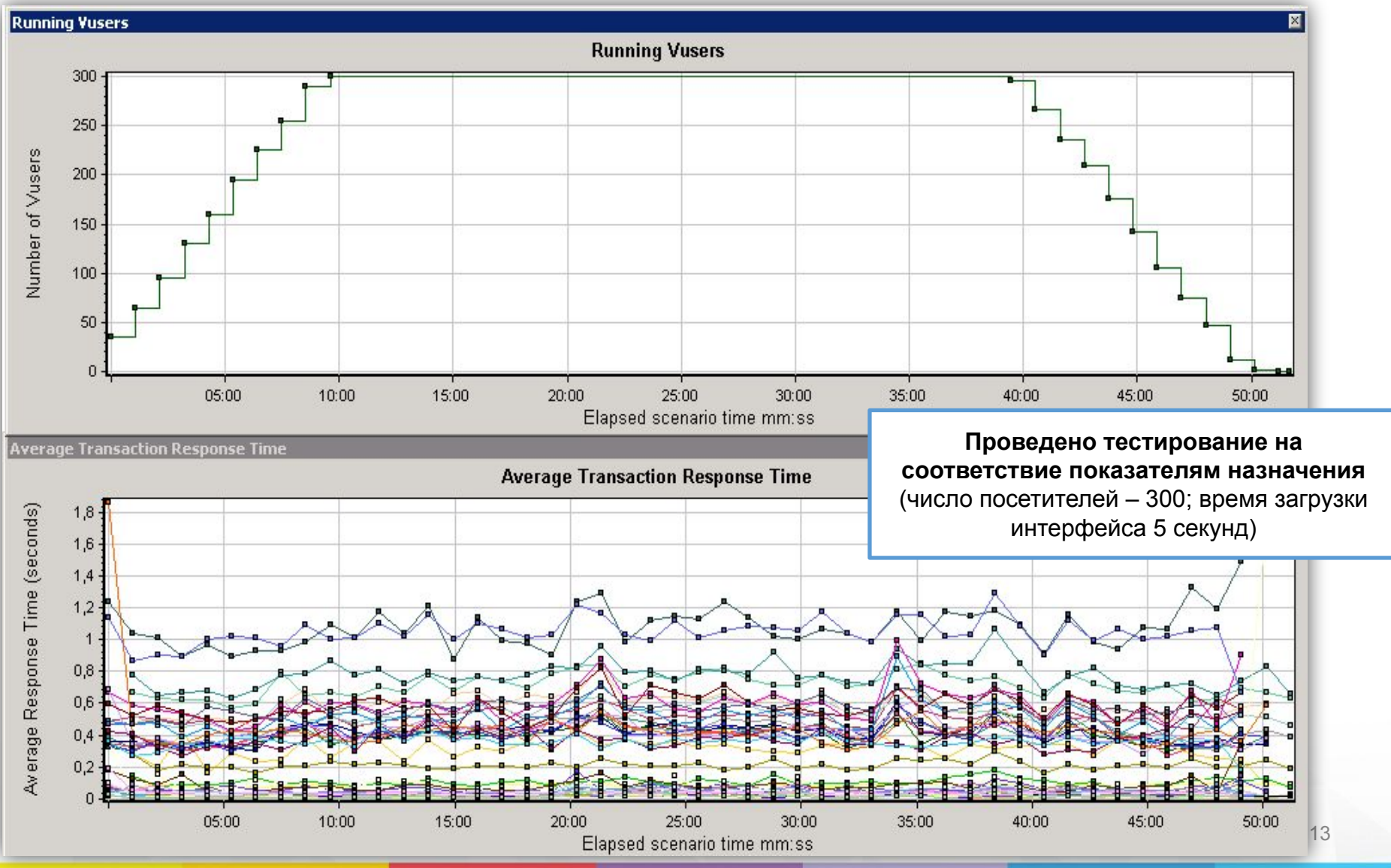

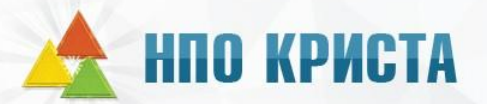

#### **Сервис конструктора данных. Новая редакция MDX Эксперт. Веб интерфейс. Любые многомерные базы данных**

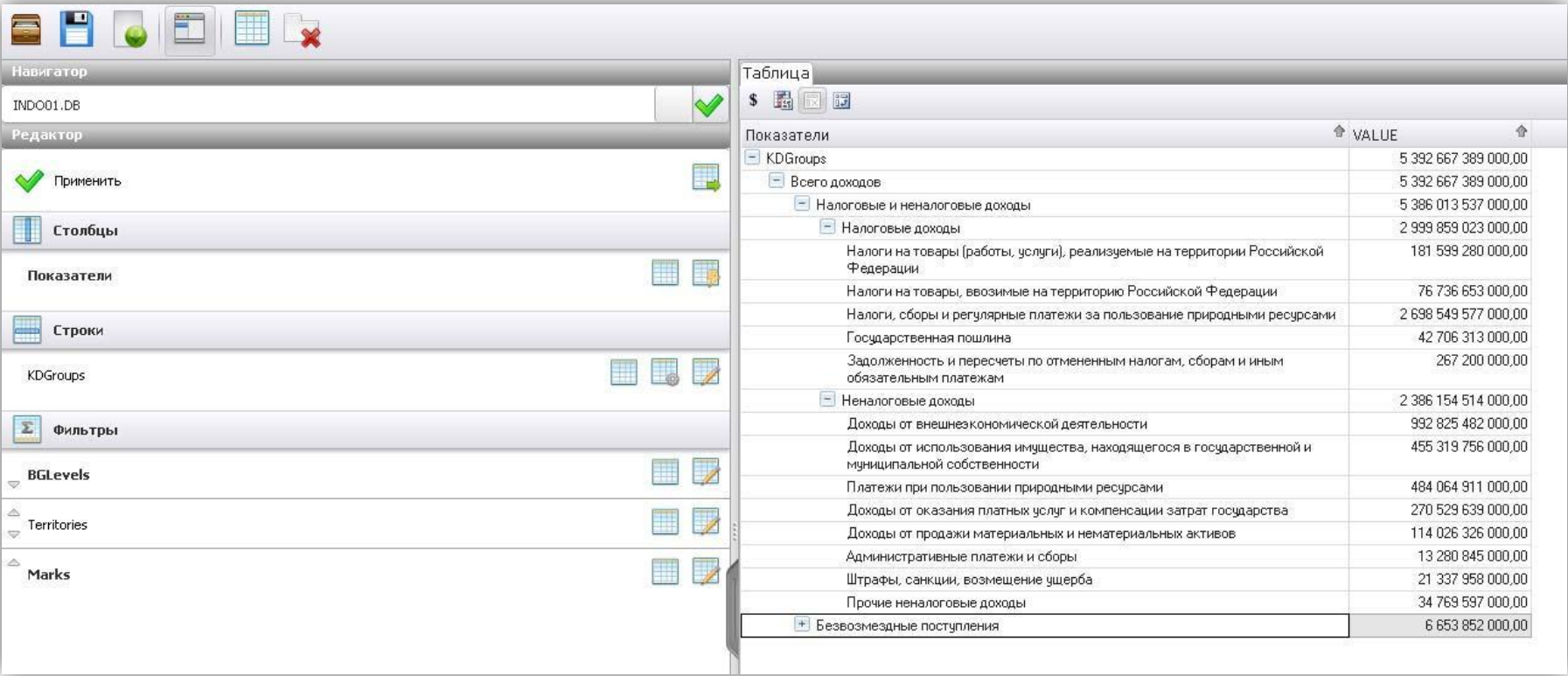

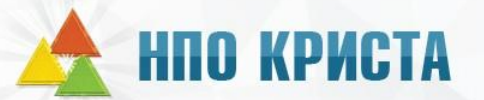

#### **Новые мобильные приложения**

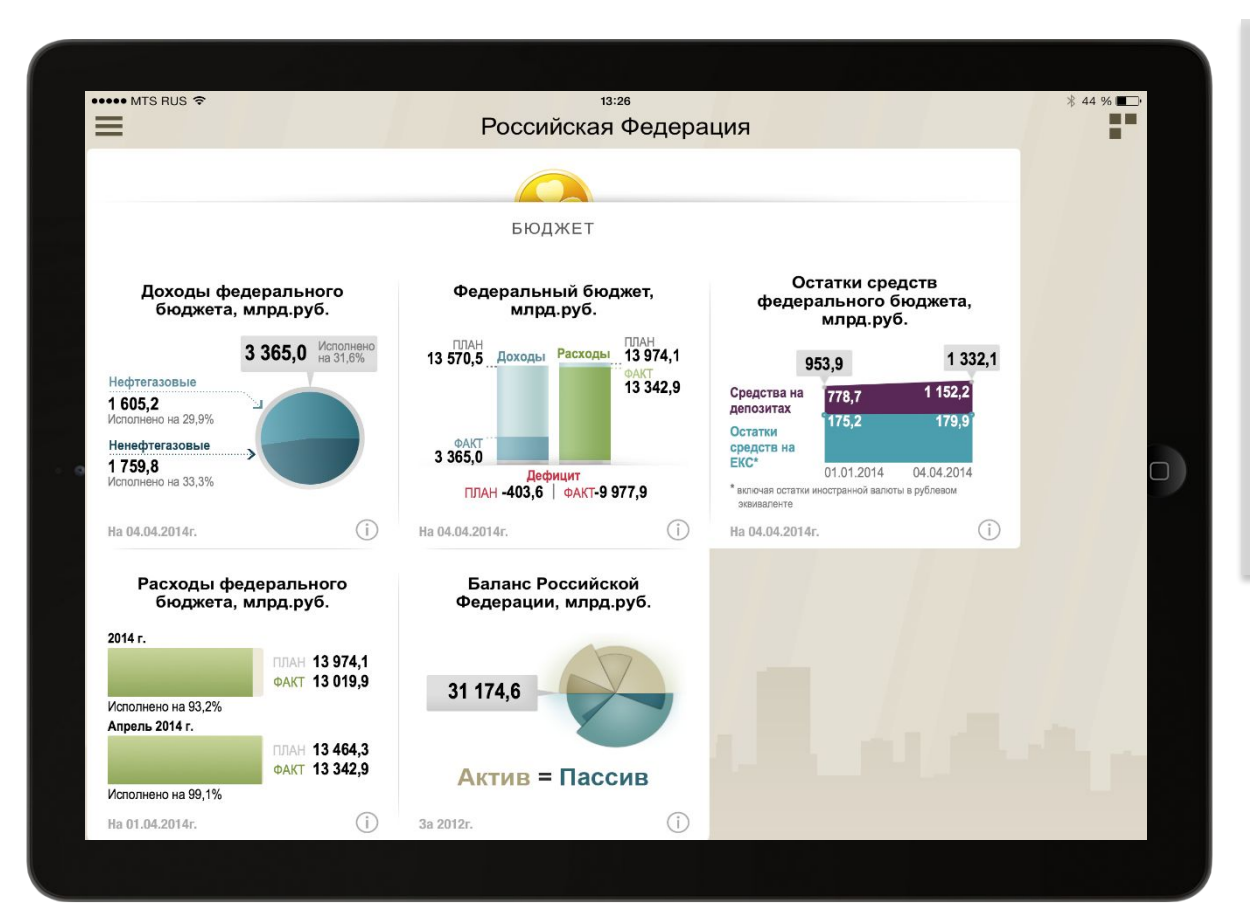

**Мобильные приложения** привлекают граждан с активной жизненной позицией и нехваткой свободного времени, а также интересуют молодежь и бизнес. Для планшетов и смартфонов (Android, iPad,

iPhone, Windows).

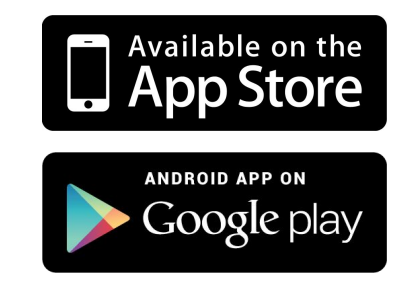

#### **Ленты виджетов по территориям. Сравнение территорий – субъектов РФ, муниципалитетов**

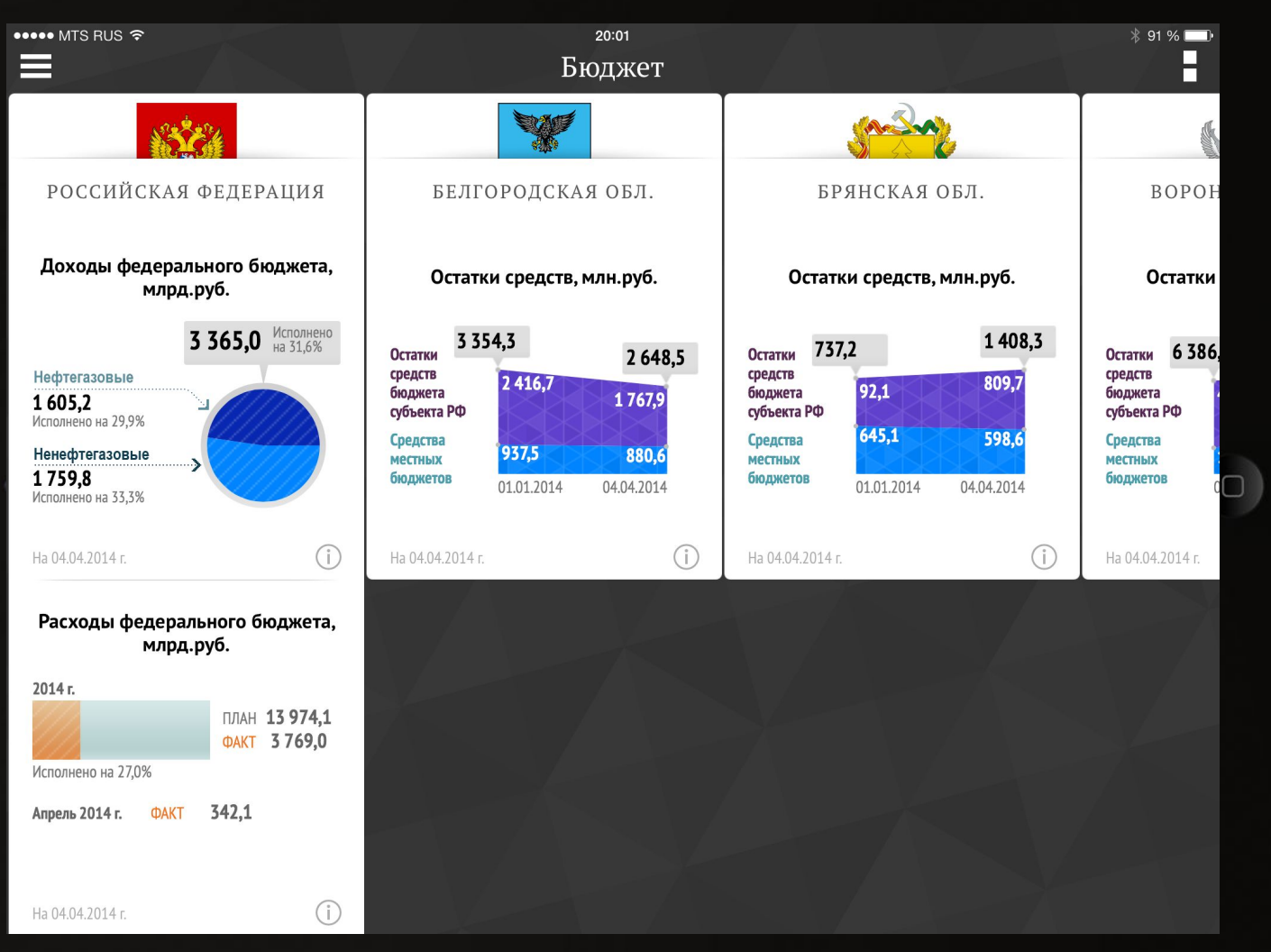

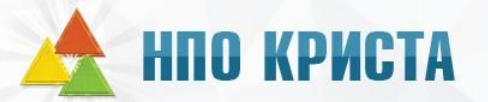

#### **Ленты виджетов по тематикам. Комплексная картина по выбранной территории**

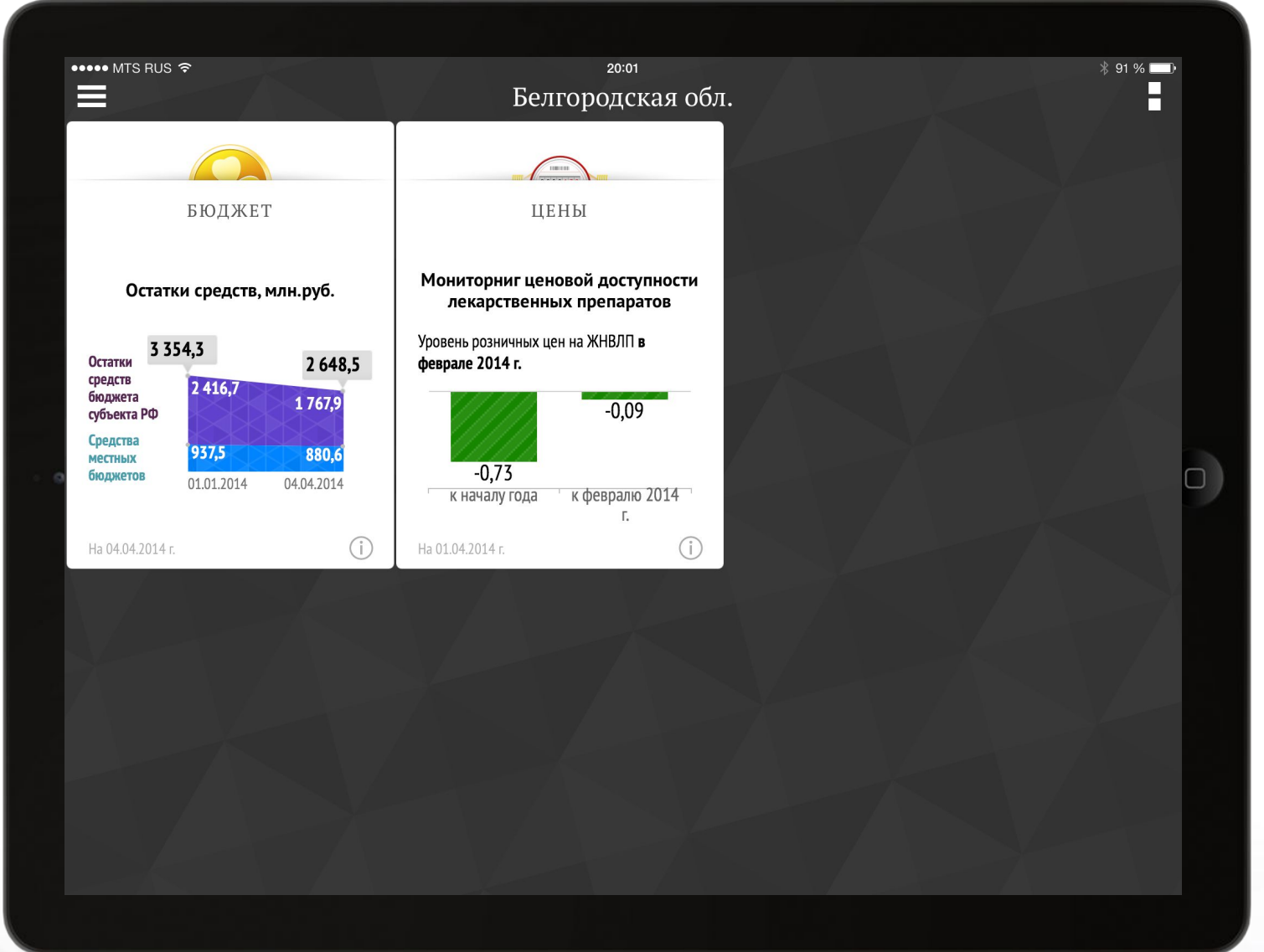

## **НПО КРИСТА**

#### **Детальные таблицы с фиксированными шапками, боковиками и параметрами. Углубление в данные**

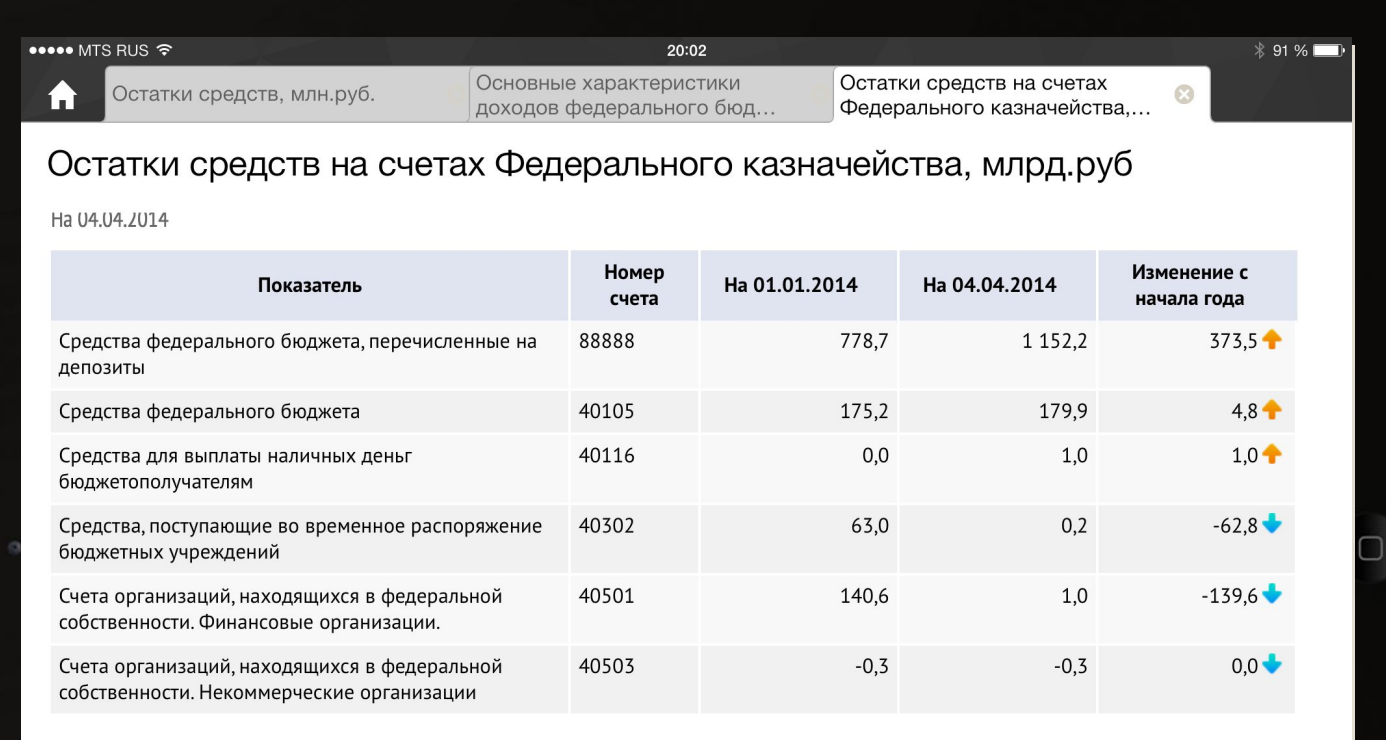

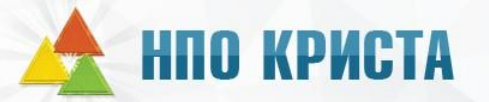

## **Преимущества новой мобильной версии**

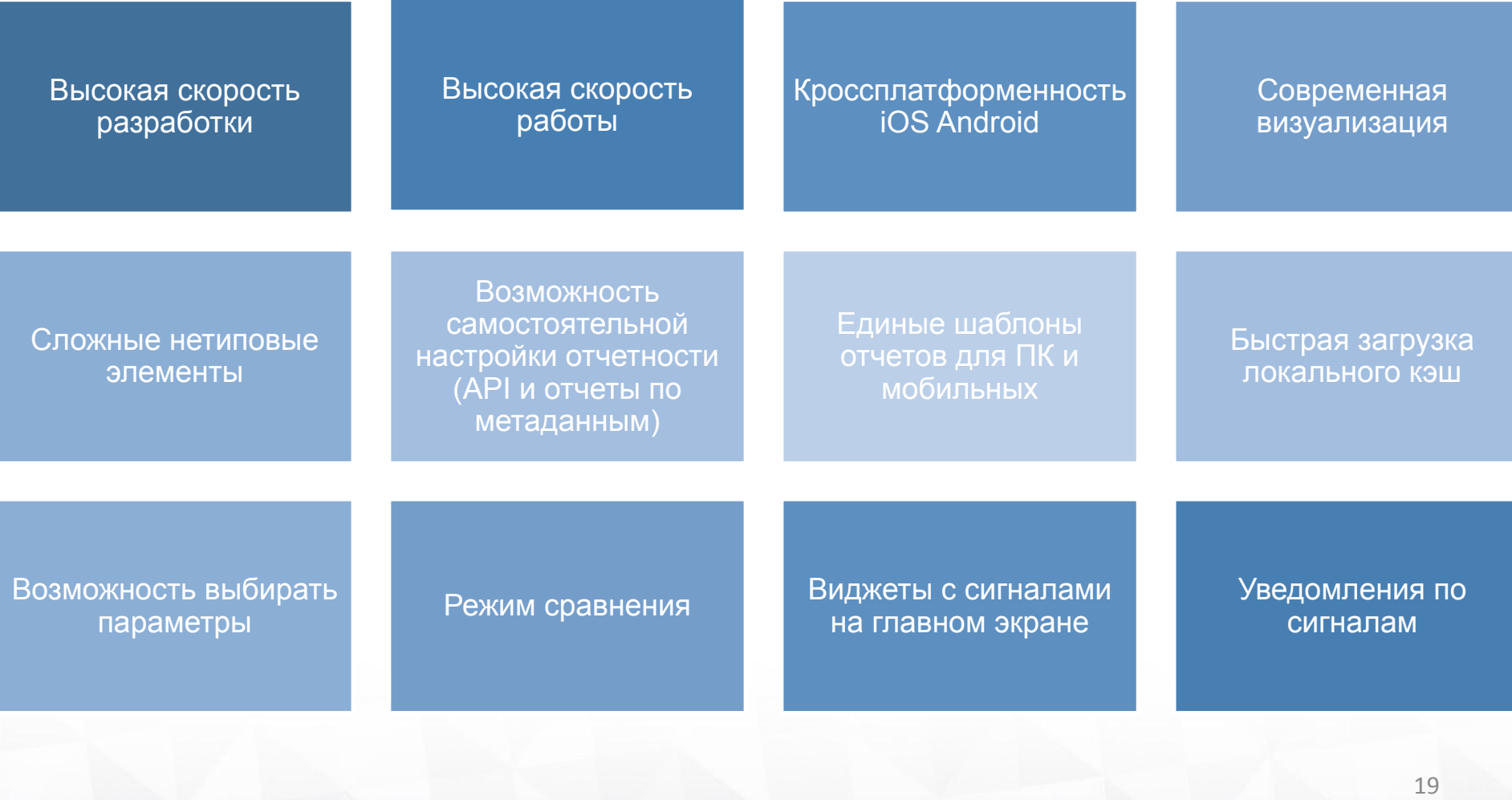